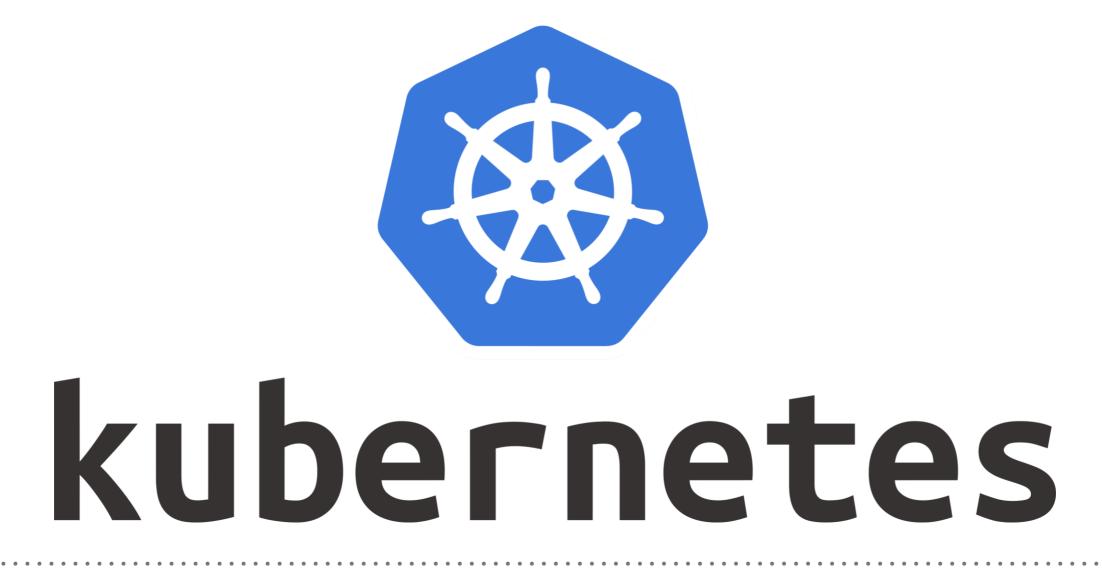

Kubernetes: Demo Kubeless

- ► First Verify the Kubernetes Cluster Health.
- ► Check if RBAC is enabled or not.
- ► Install the Kubeless on Kubernetes Cluster.

## ► Sample Kubeless Function.

def hello(event, context):
 print event
 return event['data']

- Functions in Kubeless have the same format regardless of the language of the function or the event source.
- Receives an object event as their first parameter. This parameter includes all the information regarding the event source. In particular, the key 'data' should contain the body of the function request.
- Receives a second object context with general information about the function.
- ► Returns a **string/objec**t that will be used as response for the caller.

- User needs to save the Above Code file, and can deploy that with below command: kubeless function deploy hello --runtime python2.7 --from-file hello.py --handler test.hello
- ► hello: This is the name of the function we want to deploy
- --runtime python2.7: This is the runtime we want to use to run our function. Available runtimes can be found executing. kubeless get-server-config
- --from-file hello.py: This is the file containing the function code. It is supported to specify a zip file as far as it doesn't exceed the maximum size for an etcd entry (1 MB).
- --handler test.hello: This specifies the file and the exposed function that will be used when receiving requests.

- Describe the Function.
  kubeless function describe <function-name>
- Call the Function via Kubeless CLI. kubeless function call hello --data 'Hello Kubeless!'
- List Functions in Kubeless.
   kubectl get functions
   kubeless function ls

## Will see you in Next Lecture...

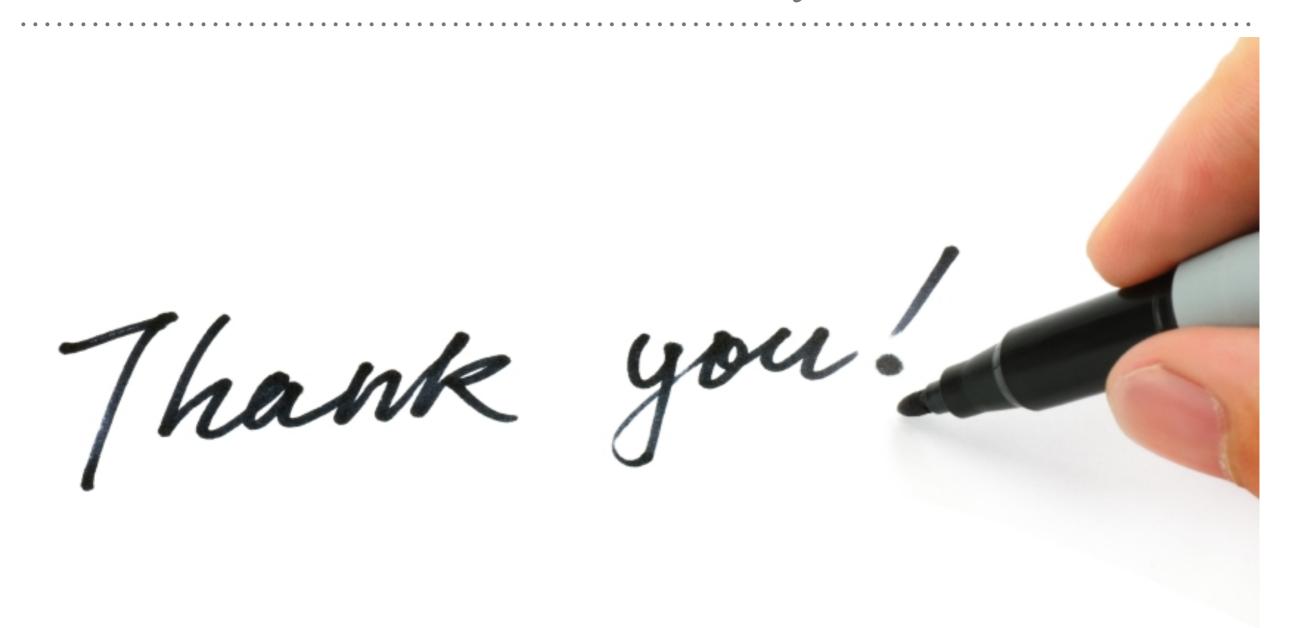

See you in next lecture ...